# **CellText**

A cell's data.

## Usage

```
Set_Property(OLECtrlEntID, "OLE.CellText[field; record]", Text)
```
### Values

Text can contain anything.

**Default:** ""

#### Indices

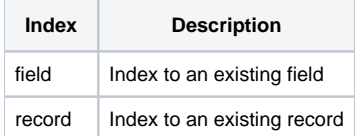

# Remarks

The CellText property allows you to get and set a cell's text.

## See Also

[ARRAY,](https://wiki.srpcs.com/display/EditTableControl/ARRAY) [LIST,](https://wiki.srpcs.com/display/EditTableControl/LIST) [HeaderText](https://wiki.srpcs.com/display/EditTableControl/HeaderText)